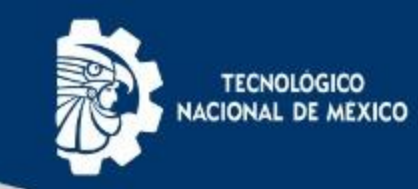

# Jefes de Proyectos de **Docencia**

#### **ARQUITECTURA**

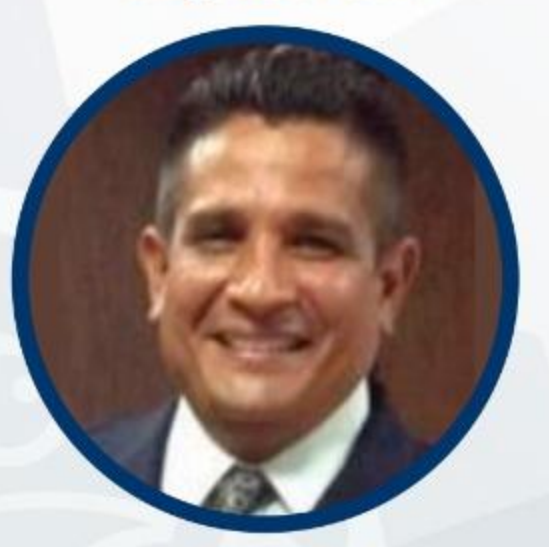

**Magdaleno Olea Tornez** arqdocencia@acapulco.tecnm.mx

### **INGENIERÍA BIOQUÍMICA**

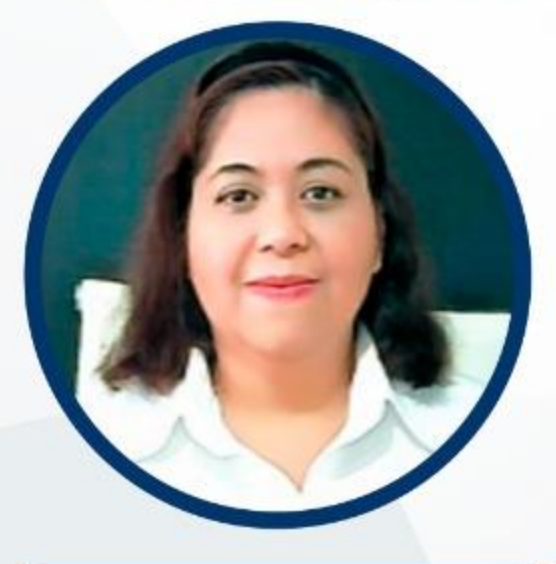

**Alejandra Flores Castro** ibqdocencia@acapulco.tecnm.mx

### **INGENIERÍA EN SISTEMAS COMPUTACIONALES**

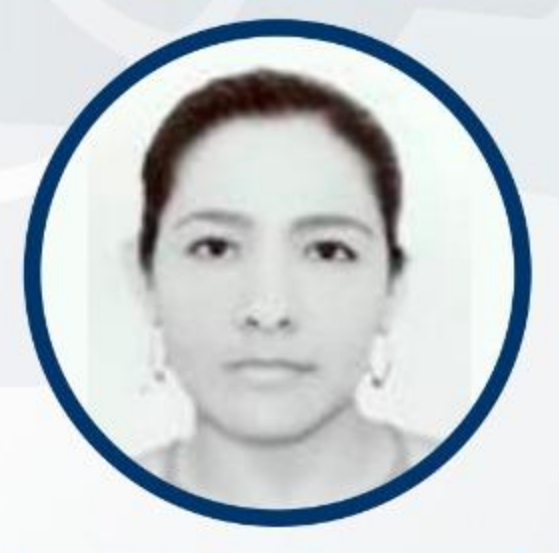

Lupita Agatón Catalán

iscdocencia@acapulco.tecnm.mx

#### **INGENIERÍA ELECTROMECÁNICA**

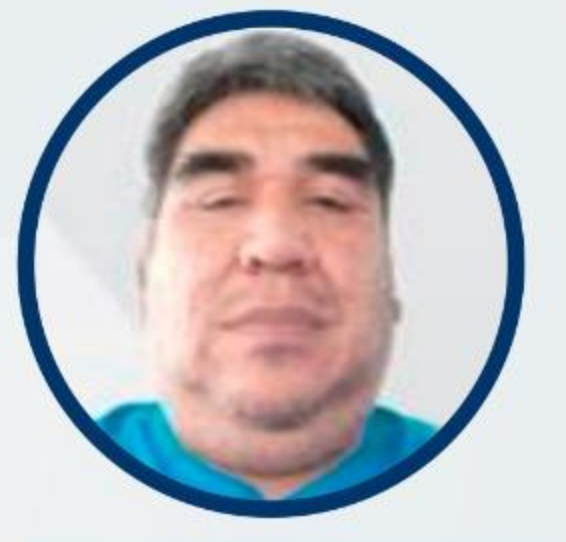

Ramón Beltrán Martínez iemdocencia@acapulco.tecnm.mx

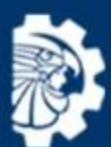

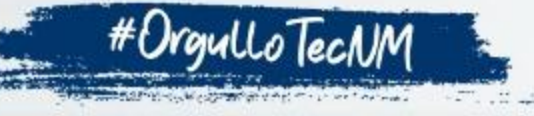

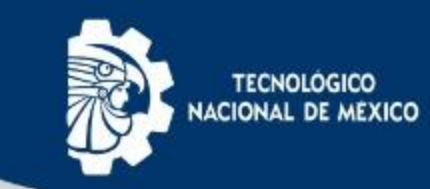

# Jefes de Proyectos de **Docencia**

### **INGENIERÍA EN GESTIÓN EMPRESARIAL**

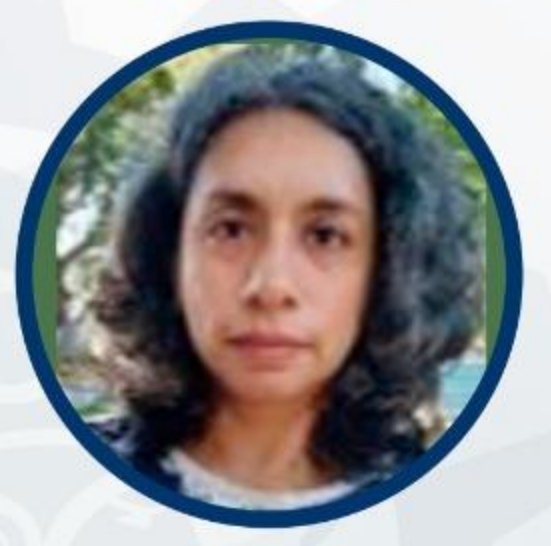

Ma. Eugenia García Arzate igedocencia@acapulco.tecnm.mx

### **CONTADOR PÚBLICO**

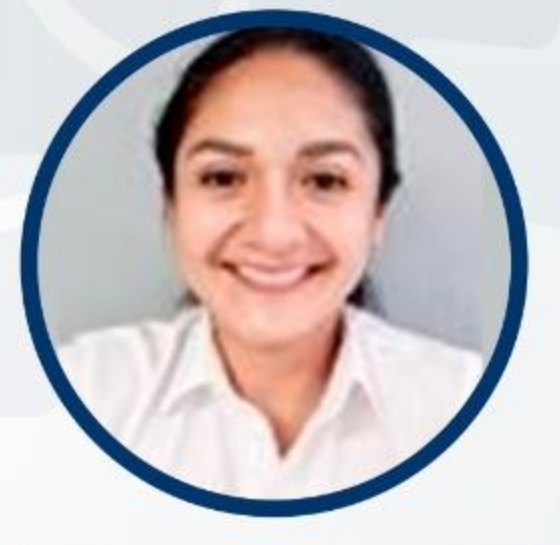

Irma del Carmen Ramírez Martínez cpdocencia@acapulco.tecnm.mx **LICENCIATURA EN ADMINISTRACIÓN** 

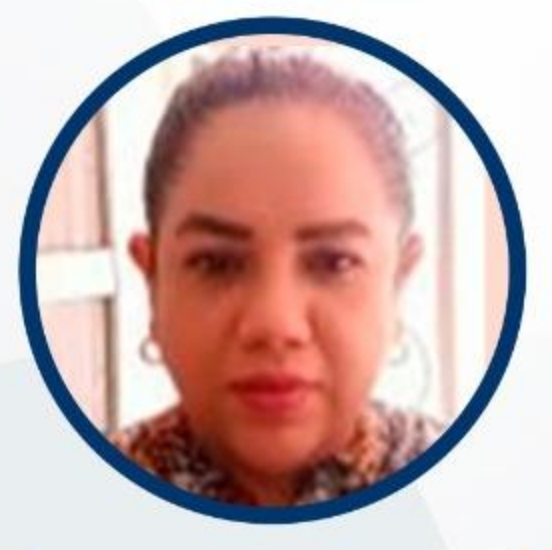

**Liliana Hernández Palacios** diana.pg@acapulco.tecnm.mx

### **CIENCIAS BÁSICAS**

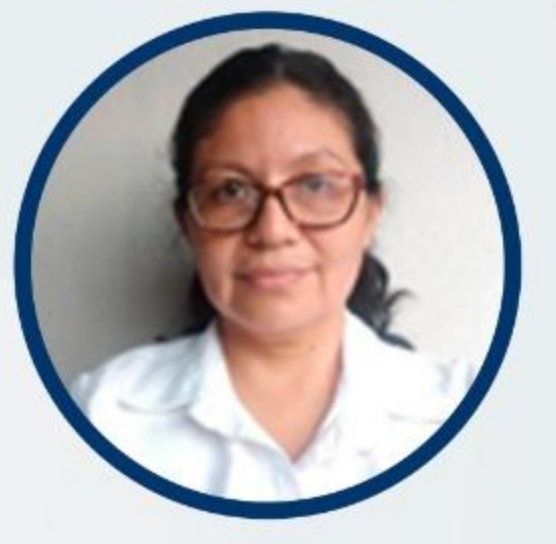

**Elvia Gómez Barrientos** cbasicasdocencia@acapulco.tecnm.mx

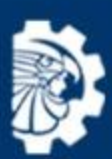

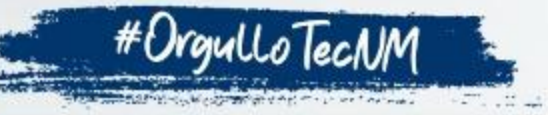

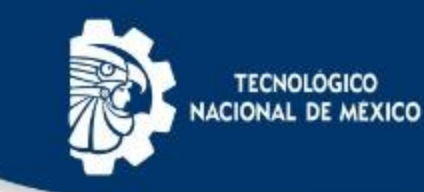

## **Funciones de Jefe de Proyectos de Docencia**

1. Presentar al jefe del departamento académico, propuestas de provectos de docencia con base en el programa operativo anual del instituto tecnológico, durante los primeros quince días del mes de noviembre del año anterior a realizar el proyecto.

2. Integrar el grupo de trabajo e inducirlo al desarrollo de los proyectos de docencia aprobados con los recursos y en los periodos autorizados.

3. Controlar el avance de los proyectos de docencia y corregir en su caso, las desviaciones que resulten.

4. Coordinar sus actividades específicas con los jefes de proyectos afines institucionales e interinstitucionales.

5. Integrar y presentar al jefe del departamento académico, los resultados de los proyectos de docencia de acuerdo a los plazos comprometidos.

6. Promover la difusión de los resultados obtenidos a nivel interno y externo del instituto tecnológico.

7. Evaluar el diseño, desarrollo, seguimiento y control de los de docencia concluidos.

8. Ejercer la docencia frente a grupo en un mínimo de ocho horas-semana-mes, en materias afines a su formación.

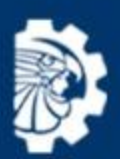

ampus

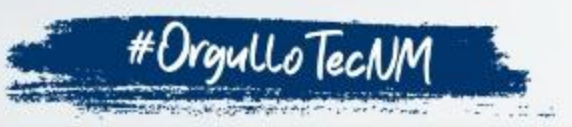